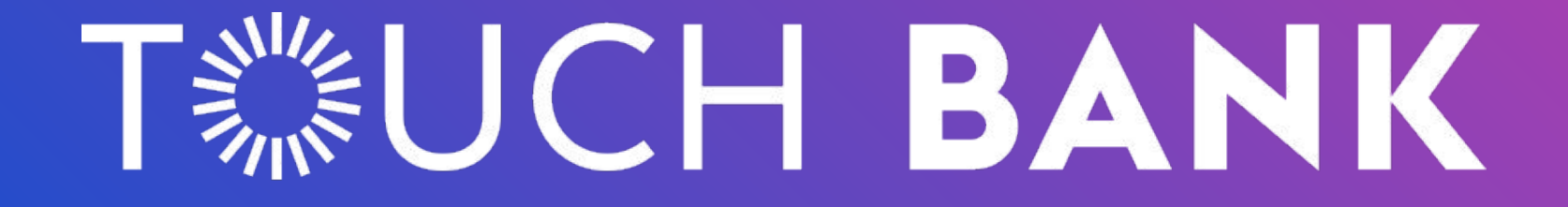

Presentation Title

Презентация по **продукту Touch Bank**

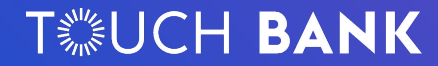

# Оглавление

- 1. Оглавление
- 2. Кто мы?
- 3. Для кого мы работаем?
- 4. Введение
- 5. Как стать клиентом Touch Bank
- 6. Карта Touch Bank
- 7. Основные компоненты продукта
- 8. Каналы пополнения
- 9. Действия, доступные со счетами в Touch Bank
- 10. Основной, текущие счета и вклады
- 11. Дата выписки, расчетный и платежный периоды
- 12. Кредитно-карточная линия и льготный период
- 13. Обязательный платеж
- 14. Персональный кредит
- 15. Персональный кредит: взятие транша
- 16. График платежей по ПК
- 17. Оплата задолженности (ЧДП/ПДП)
- 18. Установка и изменение кредитных лимитов
- 19. Порядок погашения (иерархия платежей)
- 20. Услуга «Карты в карте»

**КТО МЫ? ПРОЕКТ МЕЖДУНАРОДНОЙ БАНКОВСКОЙ ГРУППЫ ОТП «TOUCH BANK» -** это ON-LINE Банк для российского среднего класса, с фокусом на инновационные продукты, технологичность и высокое качество предоставляемого сервиса

#### **ЛУЧШАЯ В ОТРАСЛИ IT ПЛАТФОРМА**

- Построена на лидирующих системах
- Позволяет поддерживать уровень инновационности, гибкости и эффективности

#### **IT ИНВЕСТИЦИИ В ПРОЕКТ – 31 МЛН. ЕВРО**

#### **АНАЛИЗ ИНФОРМАЦИИ О КЛИЕНТЕ И О ЕГО ПОТРЕБНОСТЯХ С ПОМОЩЬЮ НЕЙРОННЫХ БАНКОВСКИХ СЕТЕЙ**

▪ Полный анализ позволит предлагать подходящий банковский продукт или необходимые Клиенту в данный момент продукты партнеров

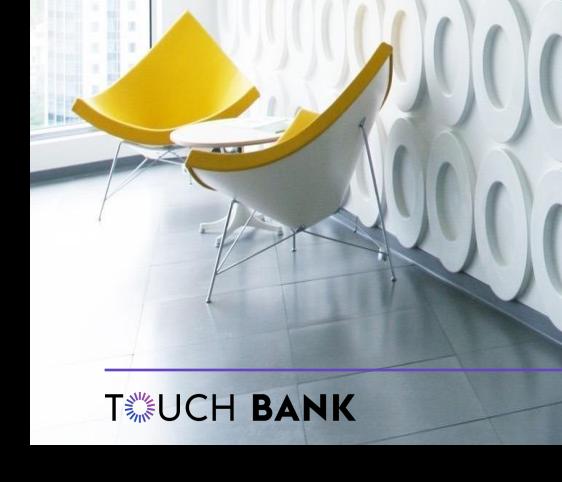

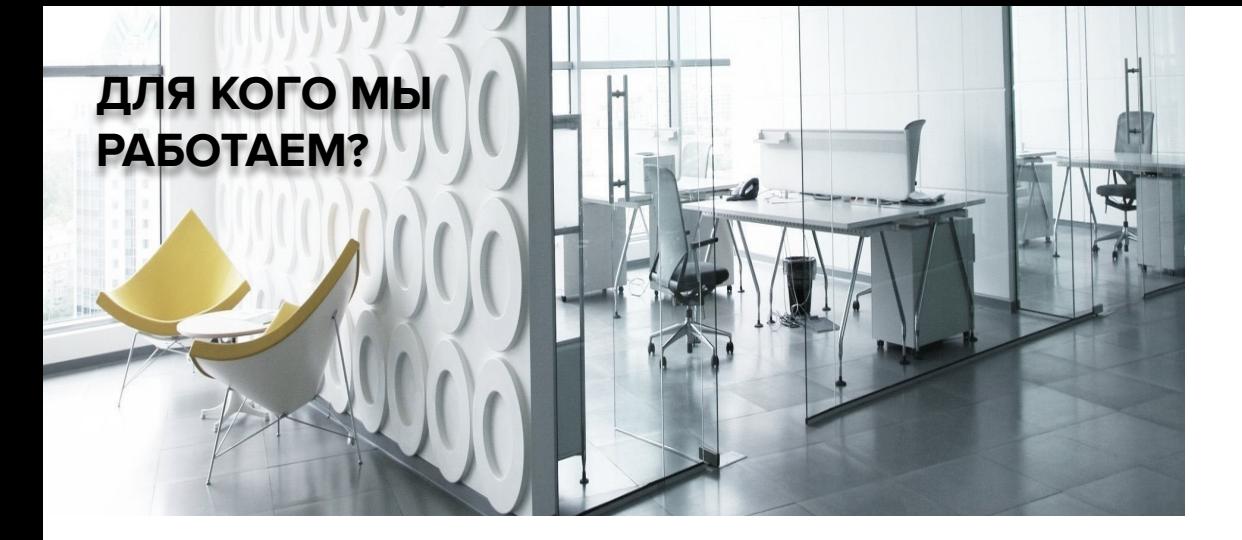

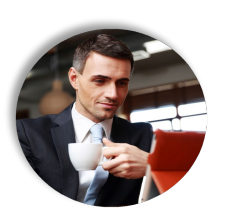

#### **ОПЫТНЫЕ 36 – 45 ЛЕТ УРОВЕНЬ ДОХОДОВ ОТ 100 ТЫС. РУБ/МЕС**

Прогрессивные и социально успешные люди, верхний уровень среднего класса. Любят технические новинки и ценят свободу больших денег. Безупречный внешний вид и наличие статусного автомобиля – являются непременными атрибутами таких людей. Они являются самыми продвинутыми пользователями Интернета, банковских продуктов и сервисов. Интернет-банк, электронные кошельки, зарубежные интернет-магазины, мобильные приложения, блоги, сайты – агрегаторы, купонные сервисы – «must have» их повседневности. Вся деятельность банка, вдохновлена именно такими клиентам, их образом жизни, интересами и потребностями

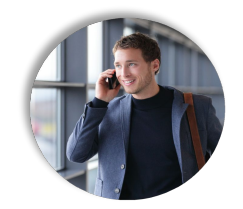

#### **ПРАКТИЧНЫЕ ИННОВАТОРЫ 24 – 35 ЛЕТ УРОВЕНЬ ДОХОДОВ ОТ 70 ТЫС. РУБ/МЕС**

Рациональные материалисты, будучи активными интернет-пользователями, они, тем не менее, пользуются не всеми его возможностями. Онлайн – шоппинг, туристические услуги через Интернет, электронные кошельки – это то, с чем им еще только предстоит познакомиться. Пока же они активно пользуются интернет- и мобильным банком, которые помогают им держать руку на пульсе своих финансов. Кто то из них еще находится в начале своего карьерного пути к успеху, но уже сейчас они четко понимают, что такое деньги и как они должны работать.

### **Введение**

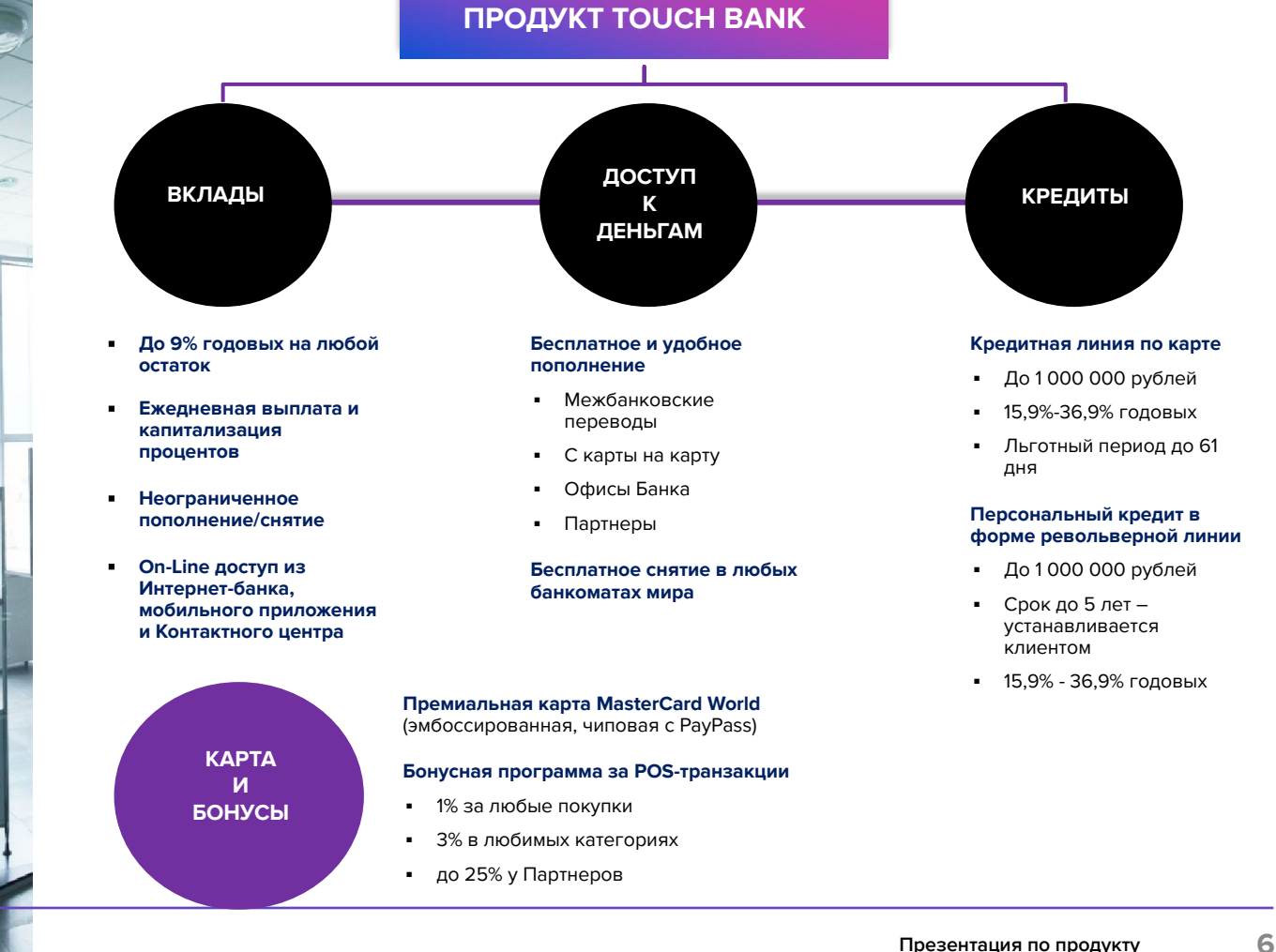

### **Основные компоненты продукта**

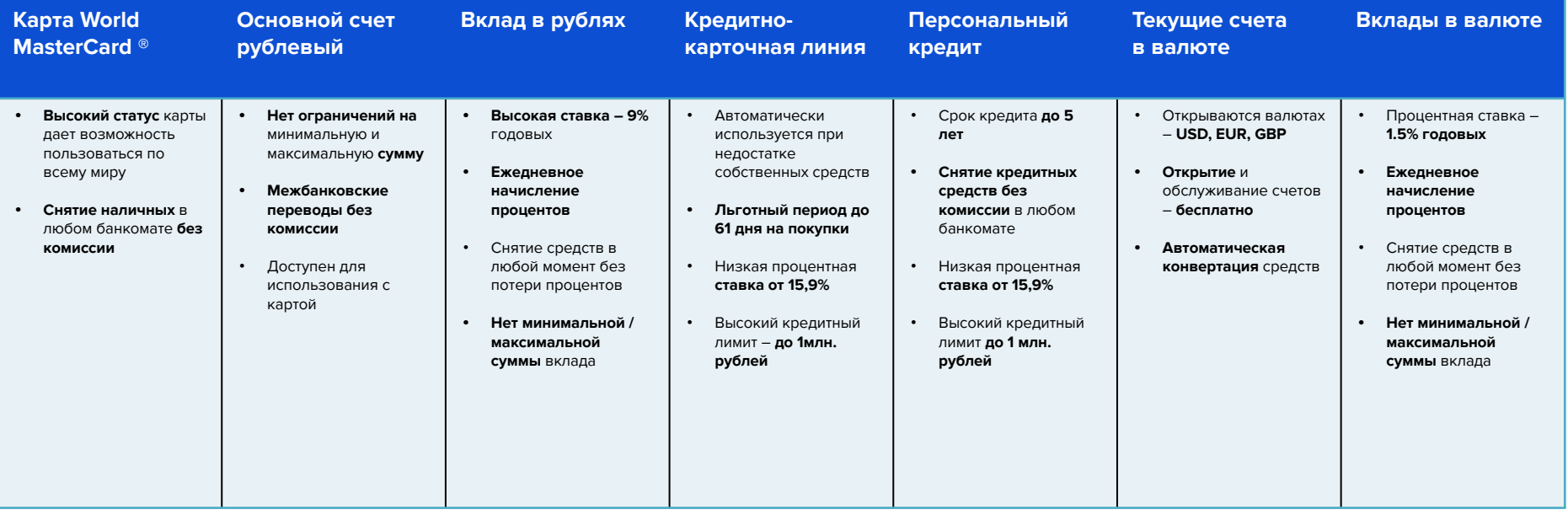

## **Как стать клиентом Touch Bank**

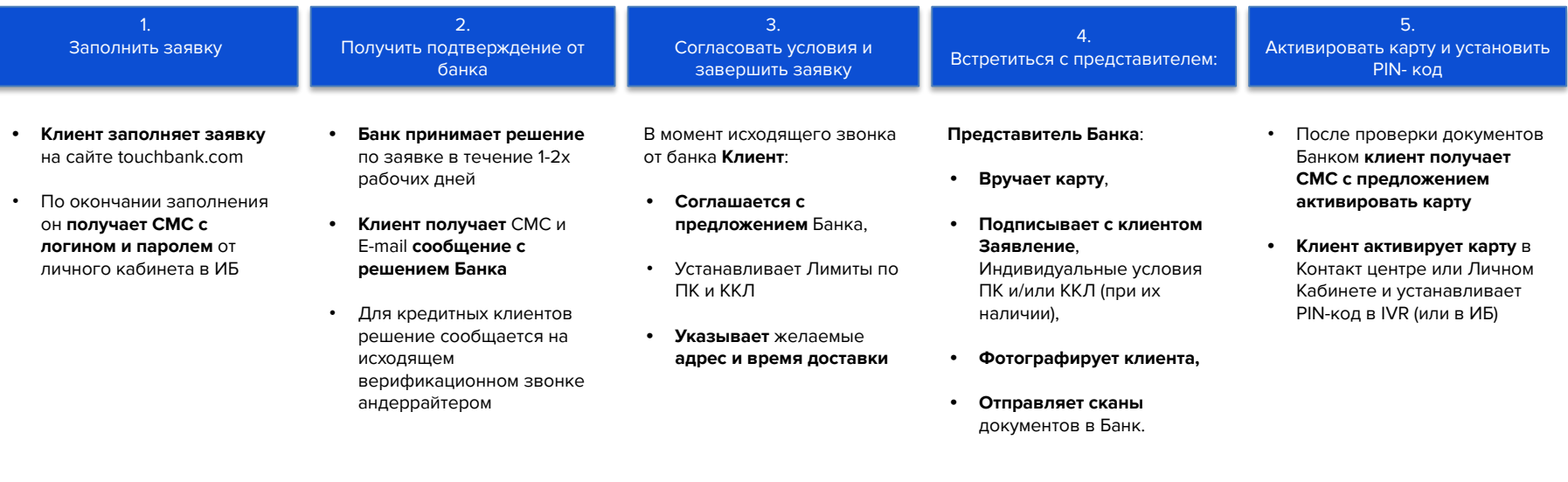

## **Каналы пополнения**

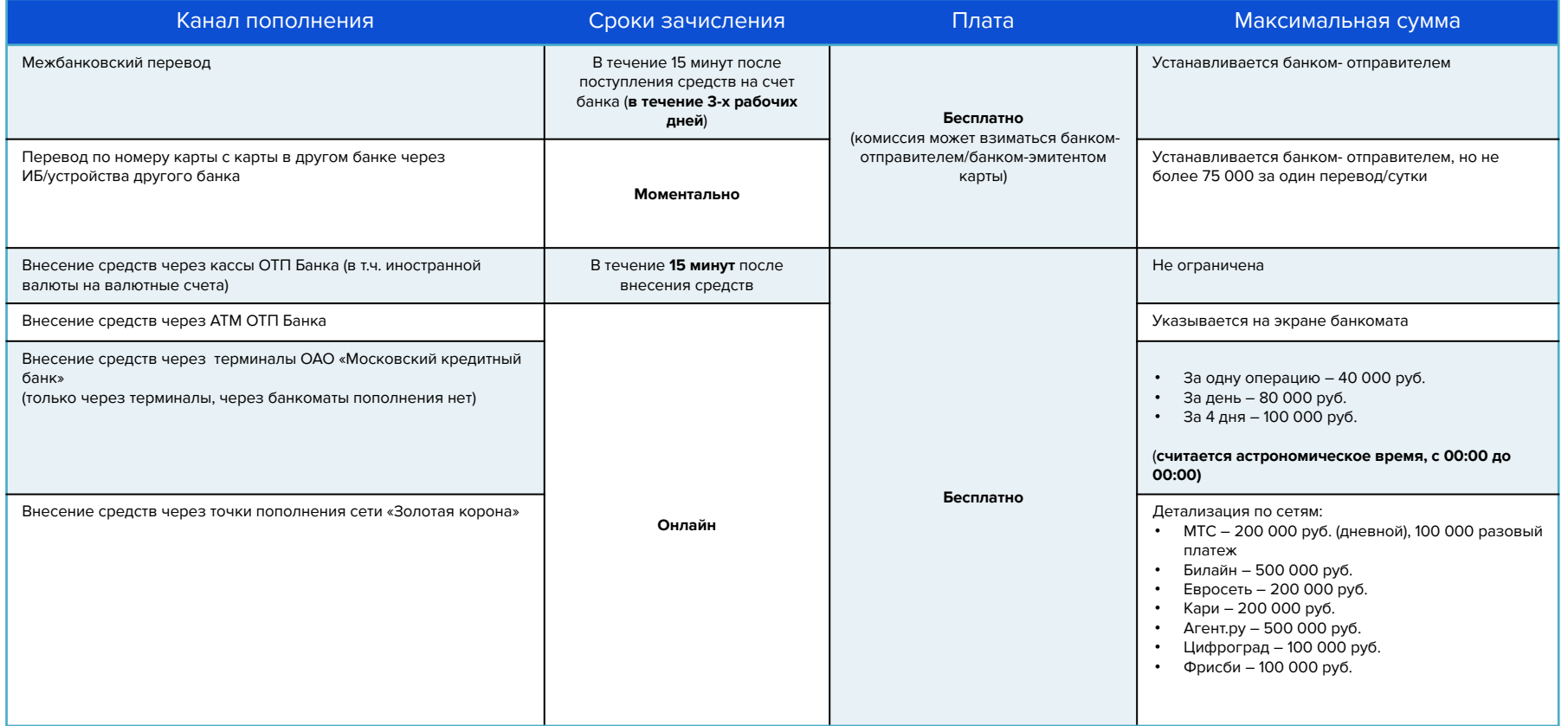

## **Действия, доступные со счетами в Touch Bank**

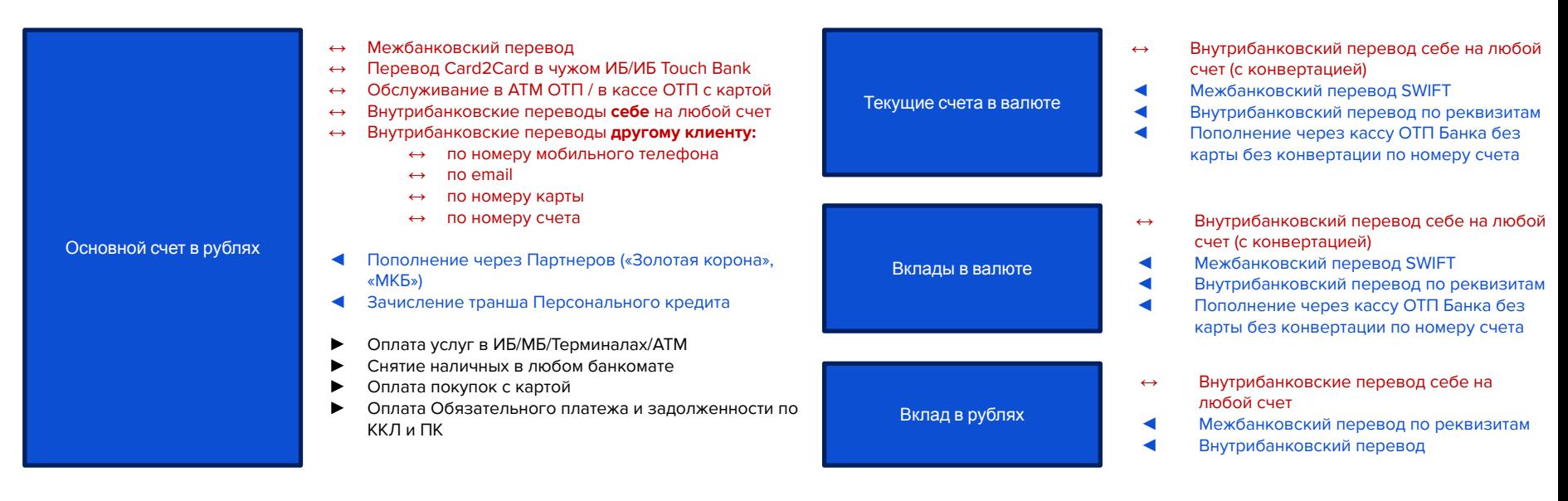

#### **Значения символов и цветов:**

- возможно пополнение и использование средств
- ◄ только пополнение
- только использование

#### **TWICH BANK**

## **Карта Touch Bank**

**Карта Touch Bank – это многофункциональная дебетовая карта с возможностью подключения кредитного лимита:**

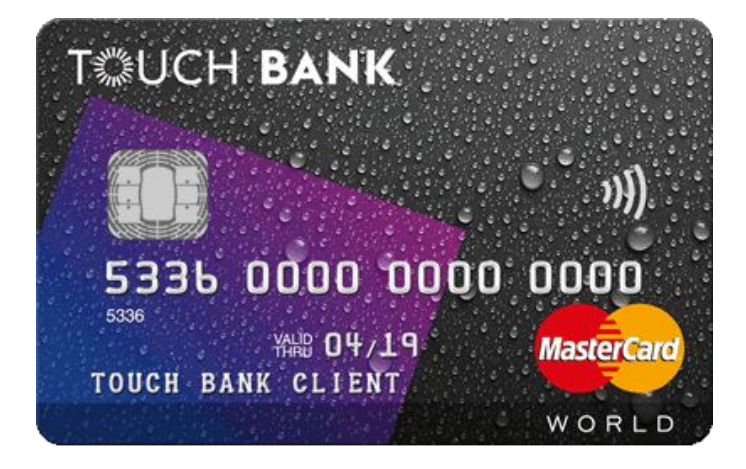

- Дает клиенту **все выгоды карты с кредитным лимитом**:
	- o Все расходные операции идут за счет собственных средств Клиента
	- o Только при недостатке собственных средств выдается кредит (овердрафт)
- При этом **устранены недостатки карты с кредитным лимитом**:
	- o Клиент может пополнять карту при наличии задолженности по кредиту и средства не пойдут автоматически на погашение кредита.

Это позволяет Клиенту самому решать, когда погасить кредит, и пользоваться собственными средствами без дополнительных комиссий.

### **Текущие счета**

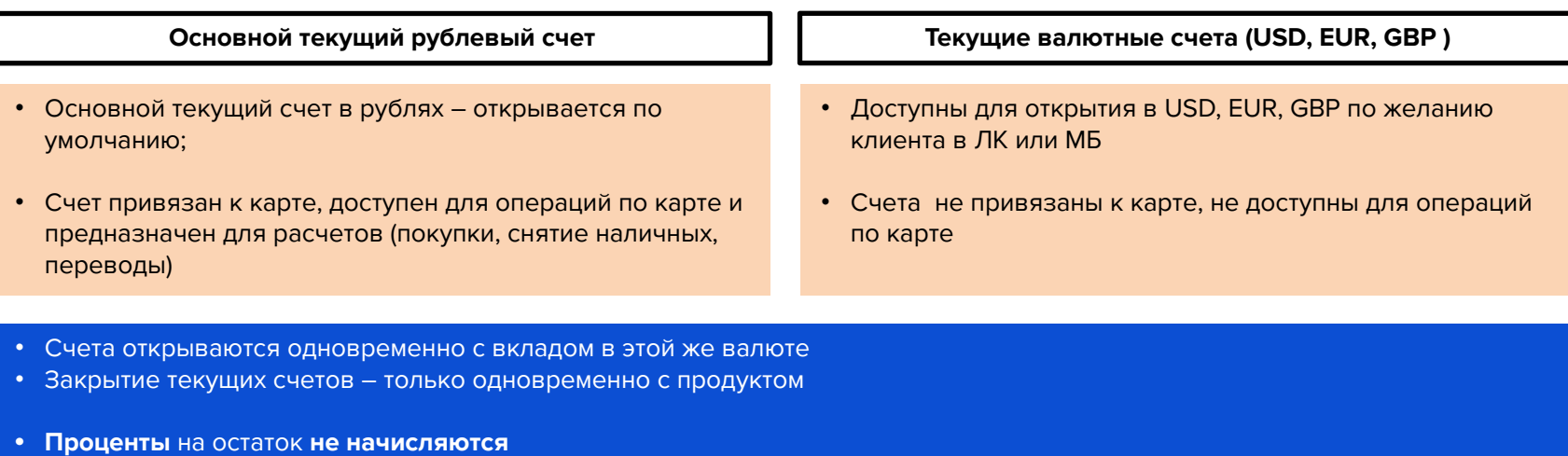

- **• Нет лимитов на минимальную и максимальную сумму**
- Возможно открытие только одного основного счета в одной валюте

## **Вклады**

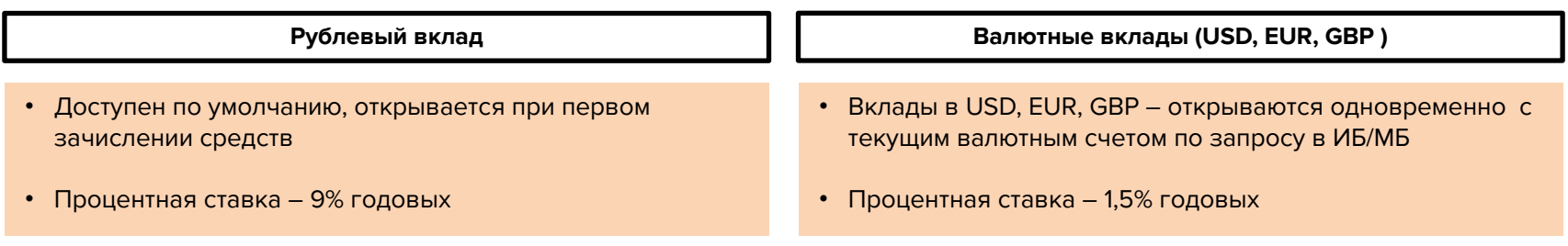

- Вклады не привязаны к карте и не доступны для операций с ней.
- Все операции с вкладами осуществляются через ИБ/МБ.
- Срок вклада 30 дней, автоматическая пролонгация по ставке на момент пролонгации
- **• Выплата процентов ежедневно** на счет вклада с капитализацией
- Ограничения по сумме на вкладе отсутствуют
- Изъятие средств с вклада без потери начисленных процентов

### **Кредиты: установка и изменение кредитных лимитов**

Кредитный лимит предоставляется при условии указания клиентом в заявке двух полей:

- желаемой суммы кредита
- комфортной суммы платежа в месяц

По результатам оценки клиента Банк при положительном решении рассчитывает:

- **• Максимальную совокупную сумму кредита** абсолютный размер максимально допустимой задолженности по всем кредитным продуктам
- **• Максимальный совокупный платеж** максимально допустимая сумма платежей в месяц по всем кредитным продуктам

При первичном обращении за продуктом Банк производит установку значений «по умолчанию».

Лимиты могут быть перераспределены в любой момент времени через ИБ (но не менее суммы задолженности по ПК/ККЛ соответственно)

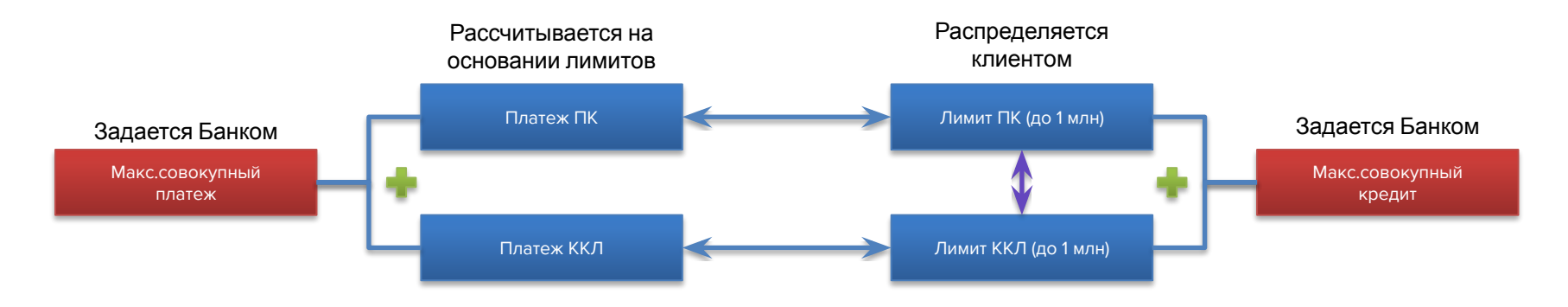

### **Перераспределение кредитных лимитов в ИБ**

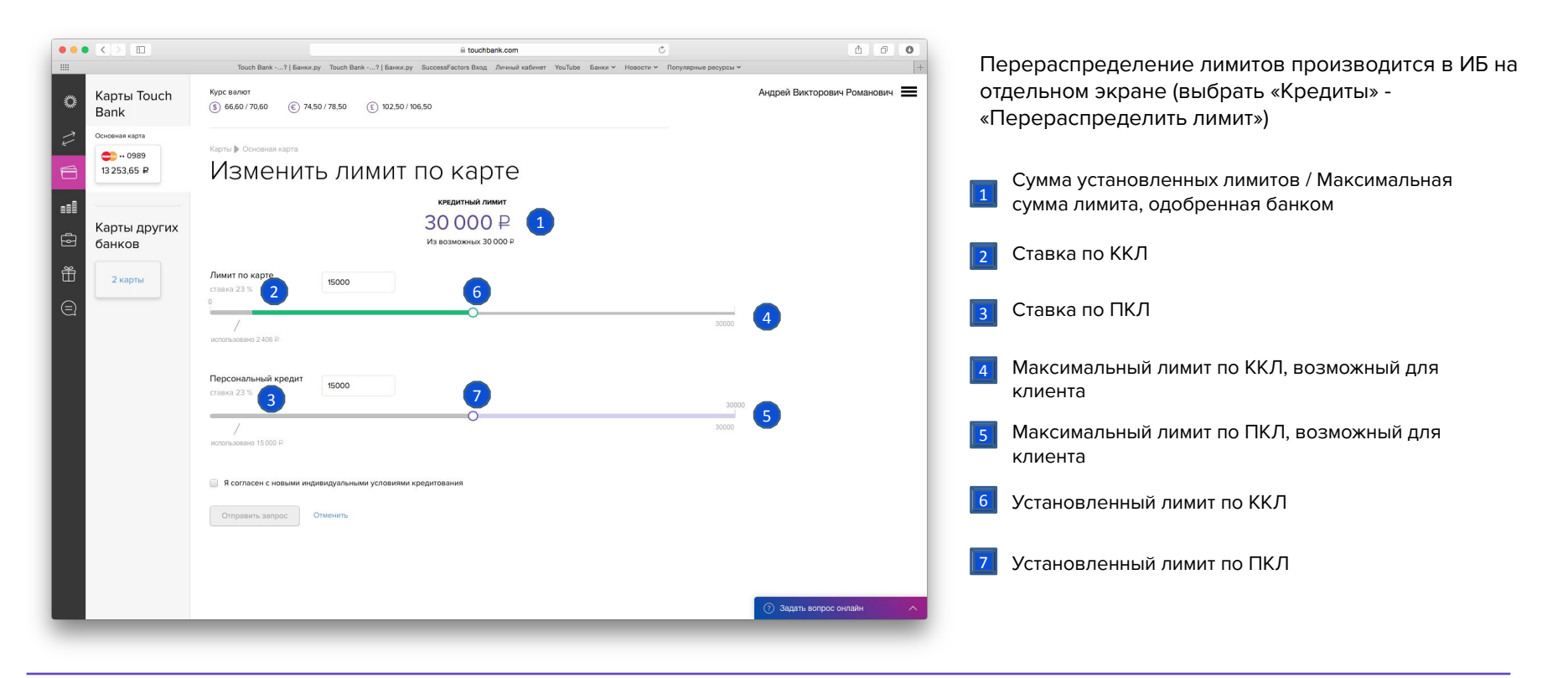

## **Дата платежа, расчетный и платежный периоды**

- **• Дата платежа** день, в который Банк списывает с рублевого счета Клиента **Обязательный платеж**.
	- Устанавливается Банком в Индивидуальных условиях, подписываемых клиентом
	- Дата платежа всегда предшествует дате формирования выписки
- **• Расчетный период (РП)** период с Даты формирования выписки до Даты платежа включительно.
- **• Платежный период (ПП)**  период, следующий за Расчетным периодом до Даты платежа включительно. Это период времени, в течение которого клиент обязан внести на счет средства в сумме не менее Обязательного платежа.

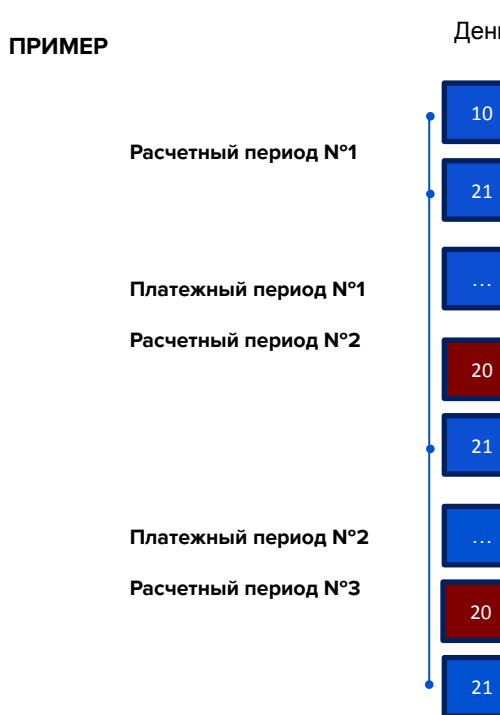

#### День

- 10 числа клиент активировал карту
- Это дата заключения договора и открытия счетов (!)
- 21 числа сформировалась выписка за 1й РП
- Клиенту сформирован ОП №1 с датой уплаты 20го числа
- Списан ОП №1
- Сформирована выписка за 2й РП
- Сформирован ОП №2 с датой уплаты 20го числа

- Списан ОП №2
- 21 Сформирована выписка за Зй РП

## **Кредитно-карточная линия**

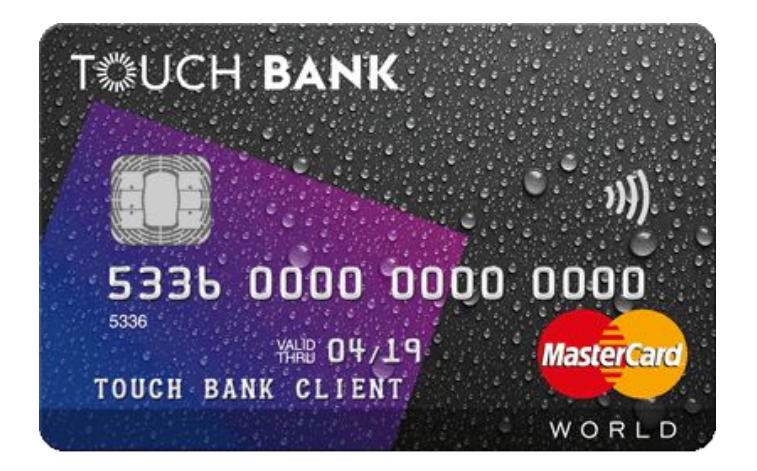

- ККЛ предназначена для операций с использованием карты.
- ККЛ предоставляется только в случае недостатка собственных средств клиента (овердрафт)
- Максимальный лимит **до 1 млн рублей**
- Погашение минимальными платежами: 5% от суммы задолженности по ККЛ + проценты за расчетный период
- На покупки за счет средств ККЛ предоставляется **льготный период до 61 дня**
- **• ВАЖНО:** средства на основном счете не погашают автоматически задолженность по ККЛ. Поэтому для активации льготного периода клиент обязан САМОСТОЯТЕЛЬНО сделать досрочное погашение ККЛ

## **Кредитно-карточная линия и льготный период**

#### **УСЛОВИЯ ЛЬГОТНОГО ПЕРИОДА**

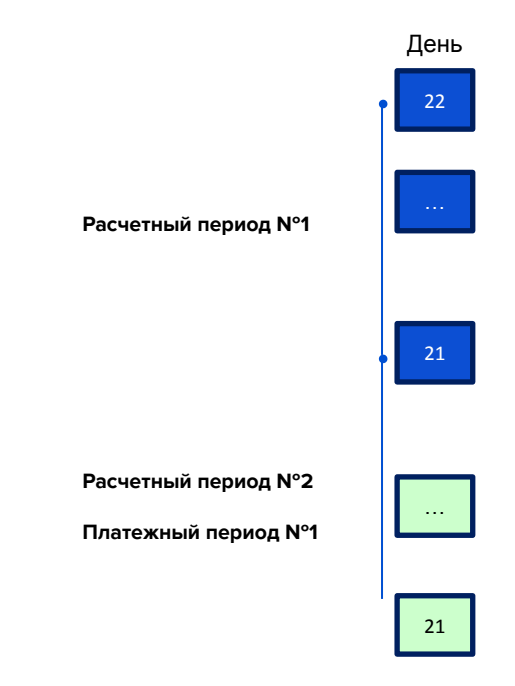

#### **Если в Расчетном периоде:**

- ✔ Не было просрочек на начало и конец периода
- Не было операций снятия наличными/переводов/quasi-cash за счет средств ККЛ,

То в дату выписки в Обязательный Платеж **не включаются** % по задолженности, **сформированной операциями этого РП**

#### **Далее, если в Платежном периоде:**

- $\mathcal V$  Не будет просрочек на начало и конец периода
- ✔ Клиент **внесет** самостоятельно на ККЛ путем ЧДП или ПДП сумму более, чем задолженность по ККЛ на конец Расчетного периода №1,

#### **то**

В дату формирования выписки за РП №2 проценты за весь период на задолженность, сформированную операциями РП №1, **прощаются.** 

**В противном случае в ОП за РП №2 будут выставлены к уплате проценты сразу за два расчетных периода.**

### **TWICH BANK**

## **Персональный кредит**

Персональный кредит позволяет клиенту приобрести крупную покупку в связи с большим сроком кредита. Например:

- Минимальный платеж по ККЛ 5% в месяц, что с процентами примерно эквивалентно кредиту сроком на **13 месяцев**
- При этом ежемесячный платеж по Персональному кредиту на срок **60 месяцев** составляет примерно 1,7% от задолженности

**Таким образом при одной и той же сумме платежа сумма покупки может отличаться в 2,5- 3 раза.** 

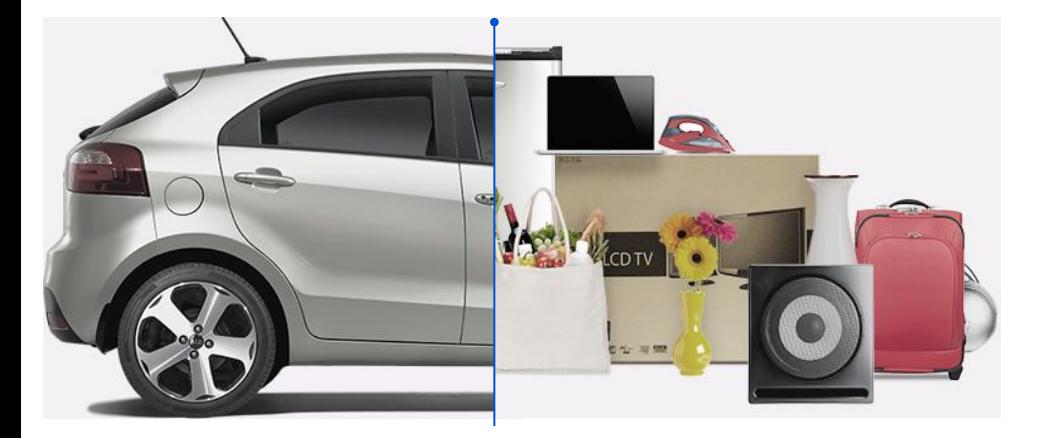

- Кредит доступен онлайн в ИБ
- Клиент самостоятельно определяет в ИБ:
	- o Удобный лимит кредитования
	- o Сумму конкретного транша кредита (от 10 000 руб до установленного лимита)
	- o Срок кредита
- Любые платежи по персональному кредиту восстанавливают доступный лимит, давая возможность клиенту взять дополнительные кредиты
- Для взятия очередного кредита полное погашение предыдущего транша клиентом не требуется

### **Персональный кредит: взятие транша**

Как взять Персональный Кредит (в ИБ):

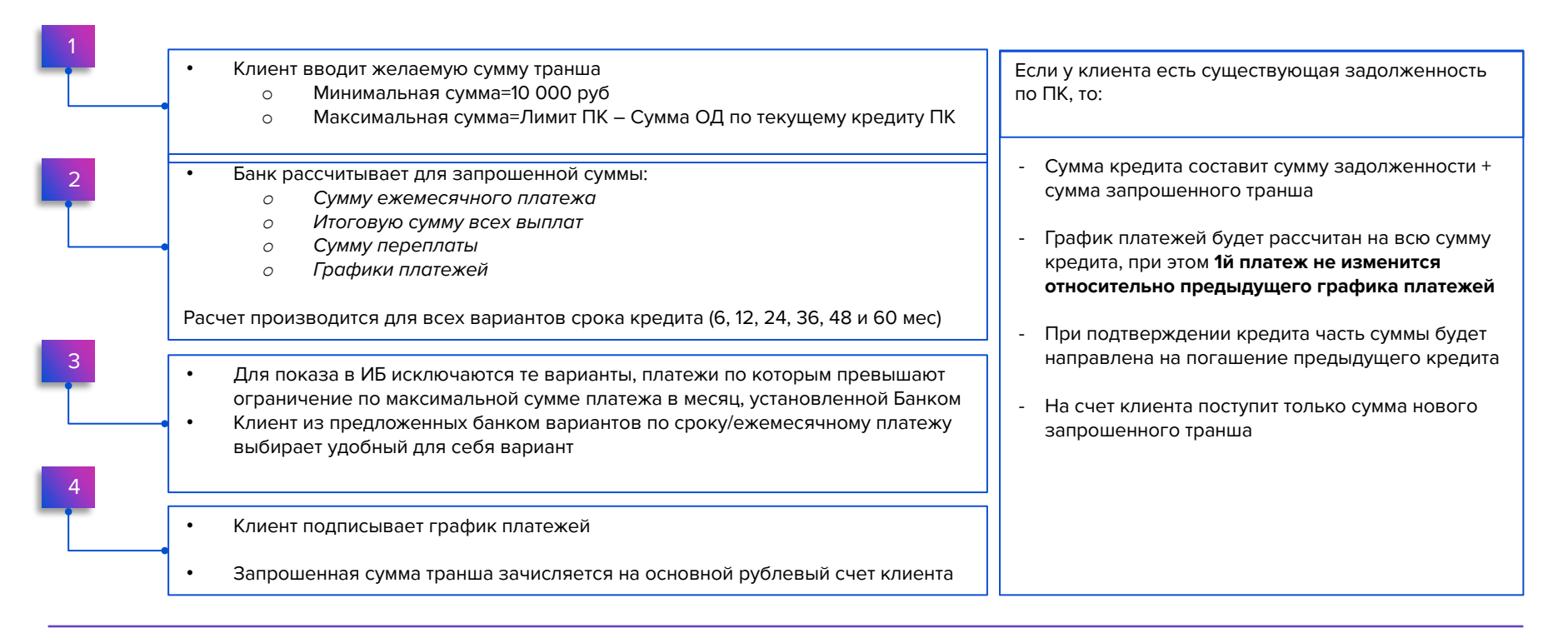

#### **TWICH BANK**

## **График платежей по ПК**

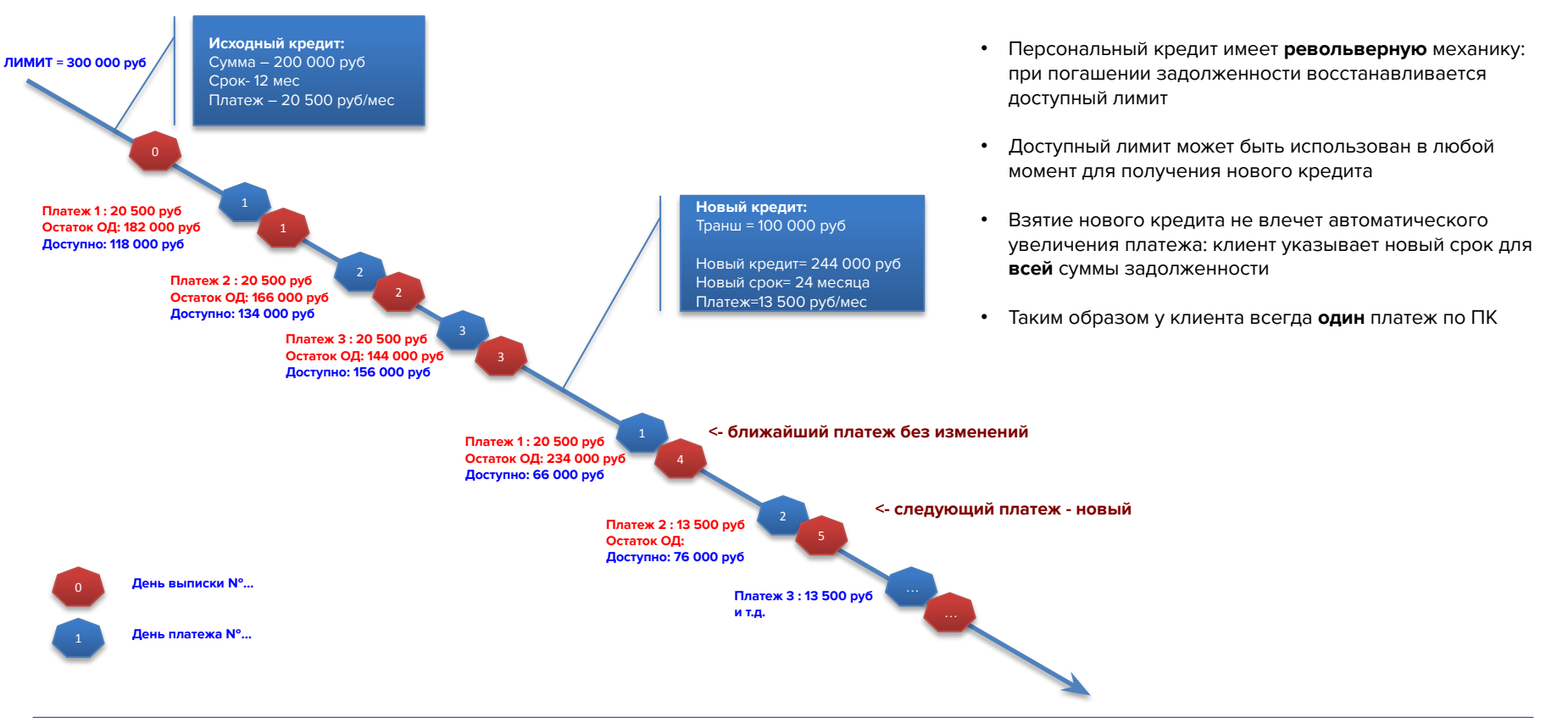

## **Обязательный платеж**

- Для расчетов с банком клиенту не нужно помнить различные суммы и даты для платежей по комиссиям, кредитной линии или персональному кредиту
- Все платежи объединены в «Обязательный платеж», который списывается автоматически в Дату платежа с основного рублевого счета
- Обязательный платеж формируется в дату формирования выписки, его сумма и состав отражаются в ИБ/МБ
- За несколько дней до Даты платежа Клиент получает СМС о предстоящем списании Обязательного платежа

#### **СТРУКТУРА ОБЯЗАТЕЛЬНОГО ПЛАТЕЖА**

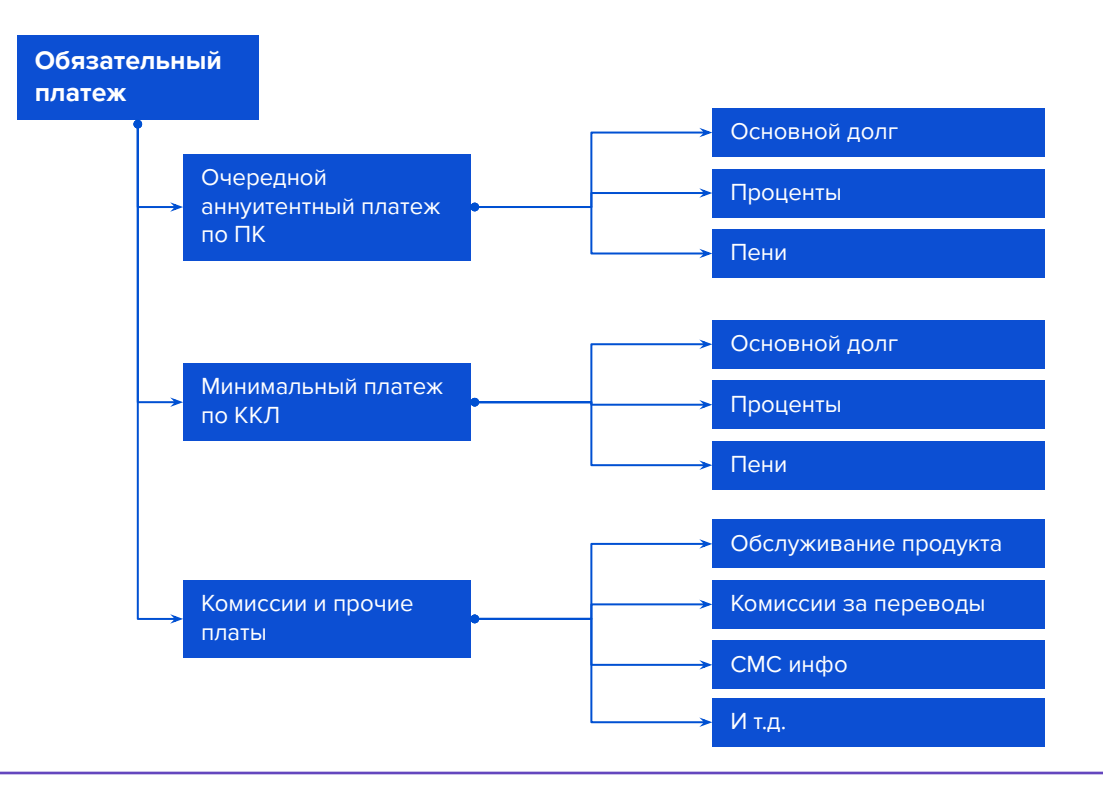

# **Оплата задолженности (ЧДП/ПДП)**

Оплата задолженности перед Банком производится **всегда** с основного рублевого счета.

- Для оплаты **Обязательного платежа** достаточно обеспечить на основном рублевом счете необходимые средства на **Дату платежа.**  Сумма будет списана **автоматически** в конце дня.
- Для любых **досрочных** расчетов (включая погашение ККЛ в целях льготного периода) клиент совершает операции ЧДП/ПДП через Интернет-Банк.

При этом клиенту доступны следующие сценарии:

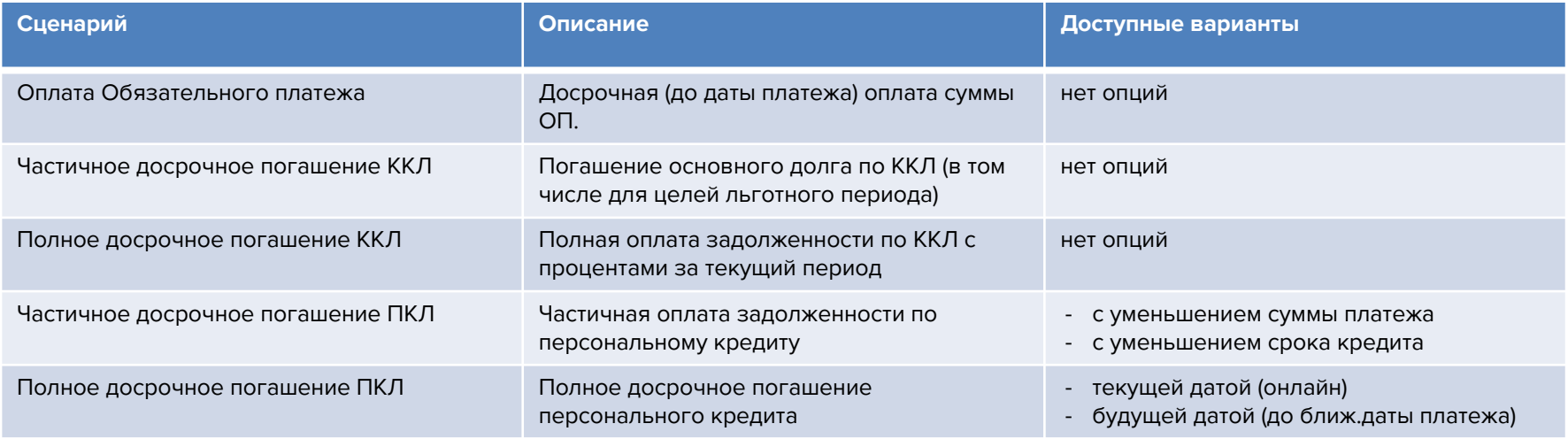

### **Основные компоненты продукта**

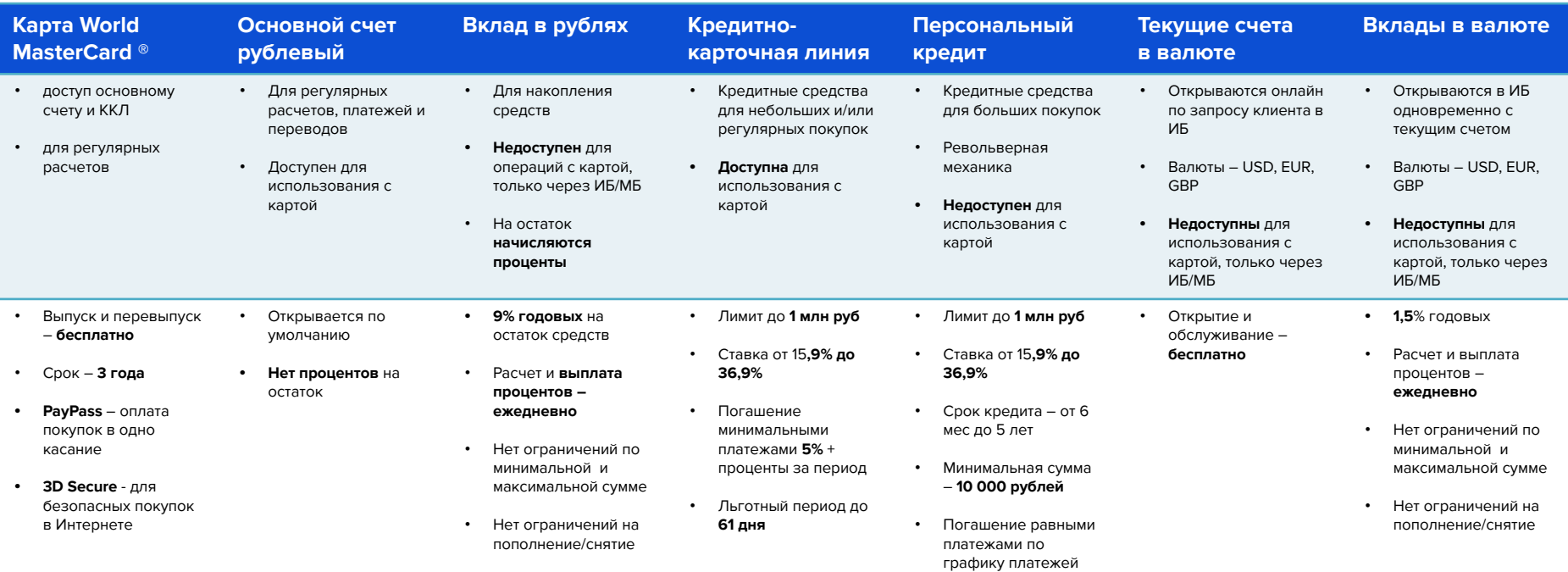

## **Услуга «Карты в карте»**

Клиенты Touch Bank – это опытные пользователи финансовых продуктов, имеющие карты других банков. Благодаря услуге «Карты в карте» не нужно делать вынужденный выбор между картой Touch Bank с удобным дистанционным сервисом и зарплатной картой, или любимой картой другого банка. Их можно «прикрепить» к карте Touch Bank и, расплачиваясь ею, пользоваться средствами привязанных карт.

Чтобы воспользоваться услугой, необходимо в Интернет-банке или Мобильном банке:

- 1. Подключить услугу (бесплатно)
- 2. Привязать карты (не более 5)
- 3. Задать правила для переадресации операций

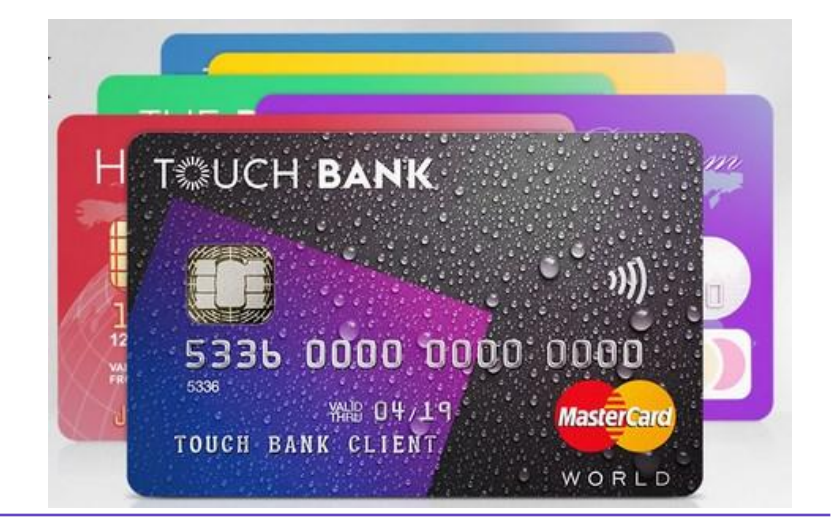

## **«Карты в карте»: экран управления услугой**

Привязка карт и управление услугой осуществляется через ИБ, на экране «Карты», в разделе «Карты других банков».

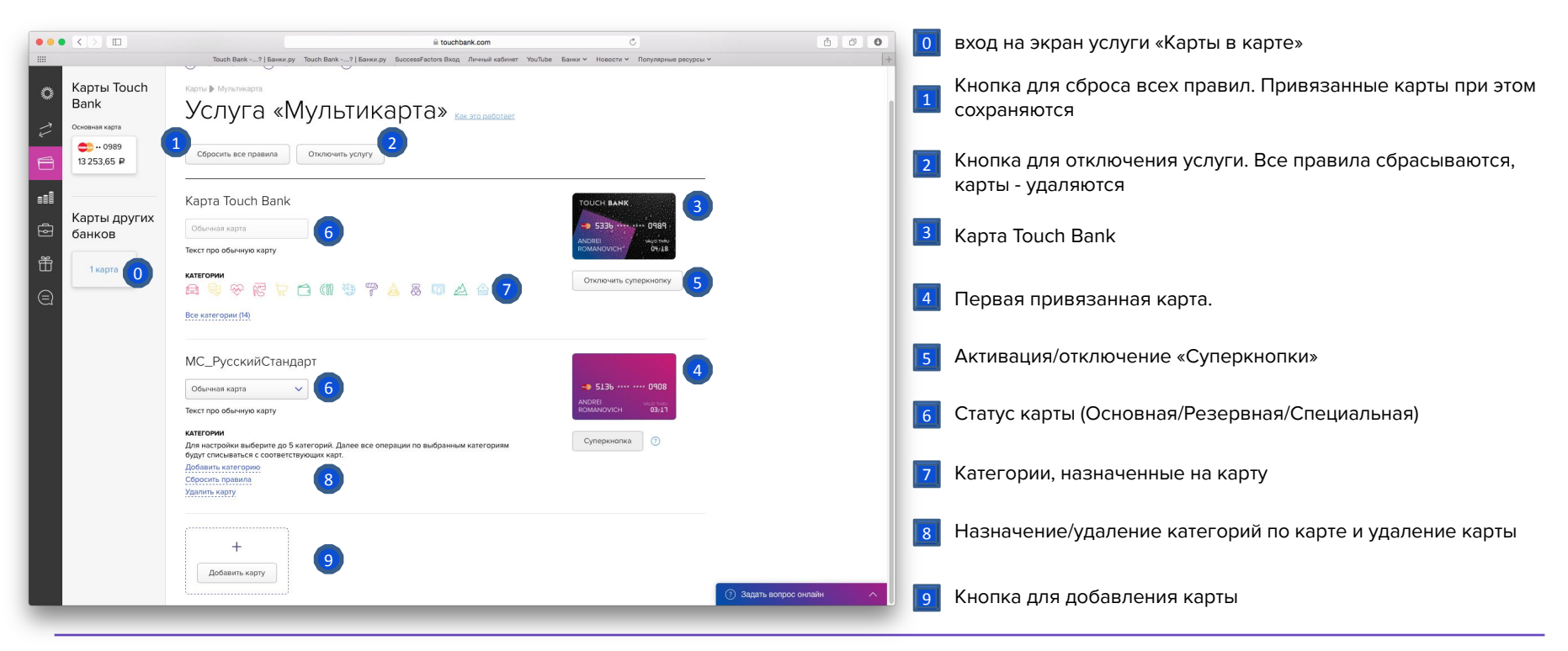

### **Карты в карте: привязка карт**

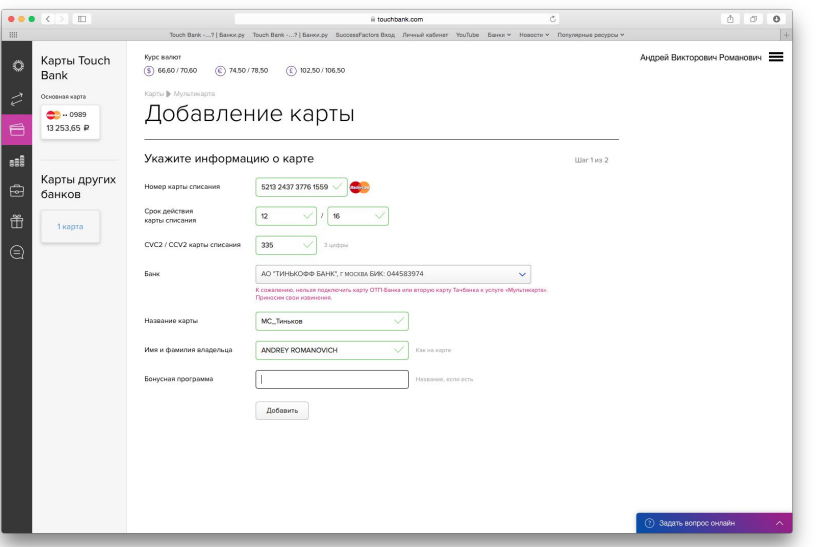

#### $\begin{array}{ccc} \circ & \circ & \circ \end{array}$ ... ii touchbank.com ctors Booz - Reverse kadyver - YouTube - Barrow Андрей Викторович Романович Курс валю Карты Touch  $\circ$  $\overline{(\S)}$  66,60 / 70,60  $\overline{(\S)}$  74,50 / 78,50  $\overline{(\S)}$  102,50 / 106,50 Bank Kaprisi D Myrisi Добавление карты  $\bullet$   $-0989$ 12.252.65. P Проверьте и подтвердите информацию **Liter 2 vs 2** Карты других банков 5213 \*\*\* \*\*\* 1550 Изменить anc. ANDREY ROMANOVICH 2 карты Bnageneu ДО "ТИНЬКОФФ БАН Бонуская програм Нам нужно подтверждение, что карта ваша Мы заморозили по карте несколько копеек. .<br>Введите их количество. После успешной авторизации операция буд нние прояв подтвержаения оплаты Вы не сможете изменить пар Задать вопрос онлайн

#### **Шаг 1 «Ввод реквизитов»:**

- при нажатии кнопки «Добавить карту» появляется окно для ввода реквизитов.
- Обязательными полями являются номер карты и срок ее действия.

#### **Ограничения:**

#### • Только карты Mastercard

• Только эмитенты РФ.

- **Нельзя привязать:**
- Карты ООО «Хоум Кредит Банк»
- Карты ООО КБ «АйМаниБанк»

#### **Шаг 2 «Проверка принадлежности карты»:**

- банк авторизует по привязанной карте операцию в сумме 100,XX руб, где XX – случайное число
- клиент вводит сумму копеек в соответствующее поле, получив сумму от банка-эмитента карты

На привязываемой карте необходимо иметь сумму не менее **101 рубля** для успешной проверочной авторизации. Авторизация пройдет по МСС 6540.

## **Карты в карте: статусы карт**

Всем картам в рамках «Карты в карте» присваивается статус. Можно задать одну основную, одну дополнительную и до 4 специальных карт.

Карта, на которую будет направлен запрос на авторизацию операции в первую очередь.

При недостатке средств (или отказе) банк попытается авторизовать операцию по резервной карте.

Карта Touch Bank является «Основной» по умолчанию.

По этой карте пройдет авторизация, если на основной будет отказ или нехватка средств.

При отказе по резервной карте происходит окончательный отказ в покупке

### Основная Резервная Специальная

На специальные карты направляются **только** операции с определенными МСС<sup>1</sup> кодами (до 10 на карту), определенными клиентом.

Если по «Специальной» карте не заданы категории - все операции идут по «Основной» и «Резервной» картам

Карта «Touch Bank» не может быть «Специальной

**<sup>1</sup>** Все МСС объединены в определенные категории: Авиабилеты, Спорттовары и т.д. Группировка МСС кодов по категориям в «Карты в карте» **отличается** от группировки для программы лояльности Touch Bank

## **Карты в карте: логика работы правил**

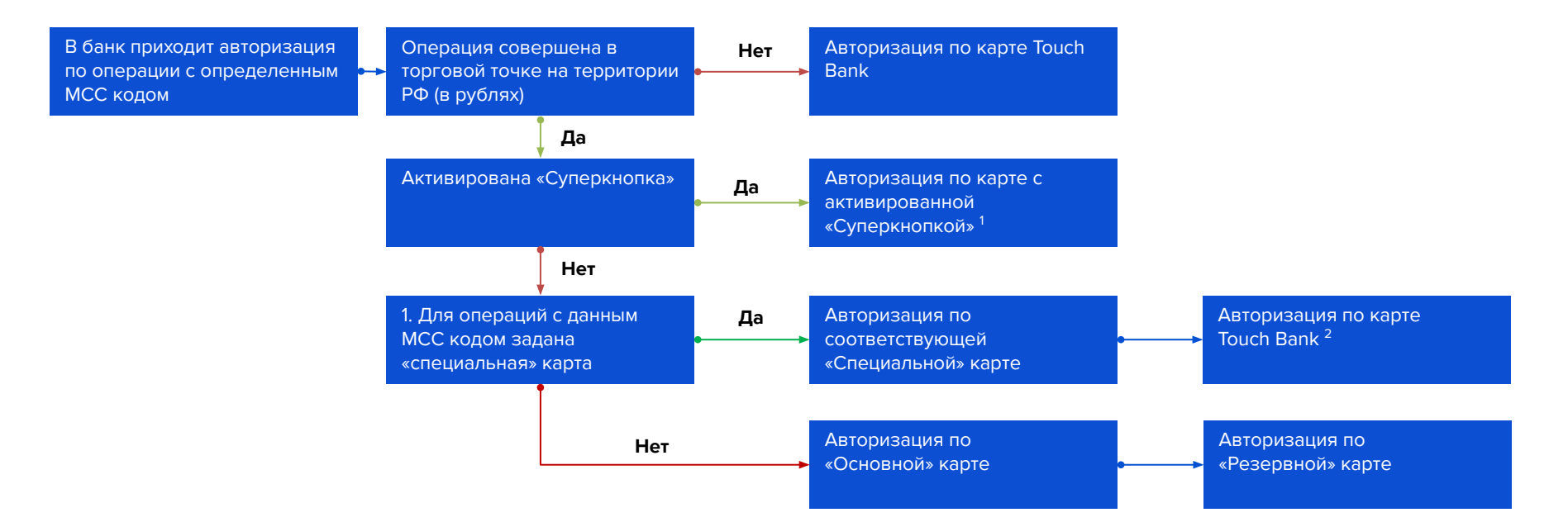

1. При неуспешной авторизации по карте с активированной «Суперкнопкой» никаких 2х попыток по другим картам не производится

2. При неуспешной авторизации по «Специальной» карте вторая авторизация идет по карте Touch Bank независимо от ее статуса

## **Карты в карте: суперкнопка**

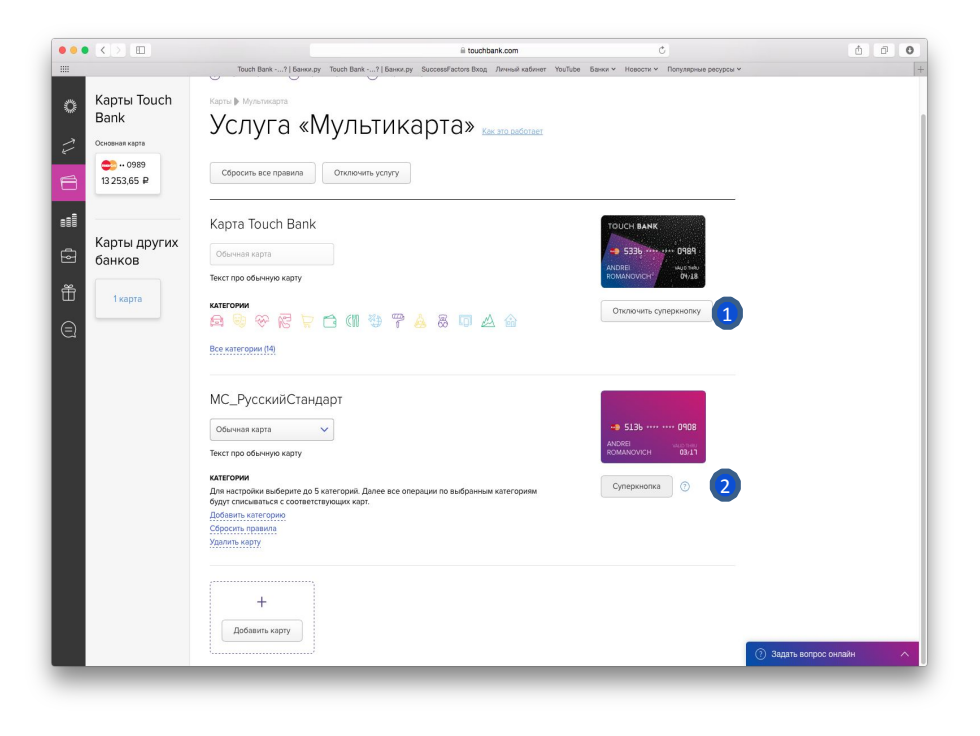

**«Суперкнопка»** - особое правило, позволяющее в принудительном порядке направлять авторизации по карте на указанную привязанную карту **независимо от ее статуса.**

- Включать и отключать «Суперкнопку» можно в Интернет-банке и Мобильном банке.
- При неуспешной авторизации по карте с «Суперкнопкой» происходит отказ без дополнительных переадресаций.
- При отключении «Суперкнопки» происходит полное восстановление правил.

- 1 Карта с подключенной «Суперкнопкой» по карте Touch Bank
- 2 Карта с неактивной «Суперкнопкой»

**СПАСИБО**